# **Adapting genBSDF for custom fenestration measurement**

Sarith Subramaniam, Sabine Hoffmann Department of Civil Engineering, RPTU

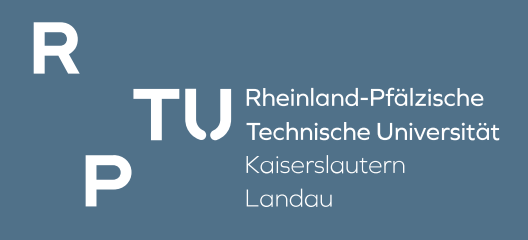

#### Bidirectional Scattering Distribution Functions

# What Is a BSDF?

- "BSDF" stands for "Bidirectional Scattering Distribution Function" (BRDF + BTDF)
- Describes how light scatters off a surface
- Incl. wavelength, a 5-dimensional scalar function
	- unitless ratio of outgoing radiance over incoming irradiance (l/steradian)

Greg Ward, Freibourg 2010 "Calculating and Applying BSDFs in Radiance"

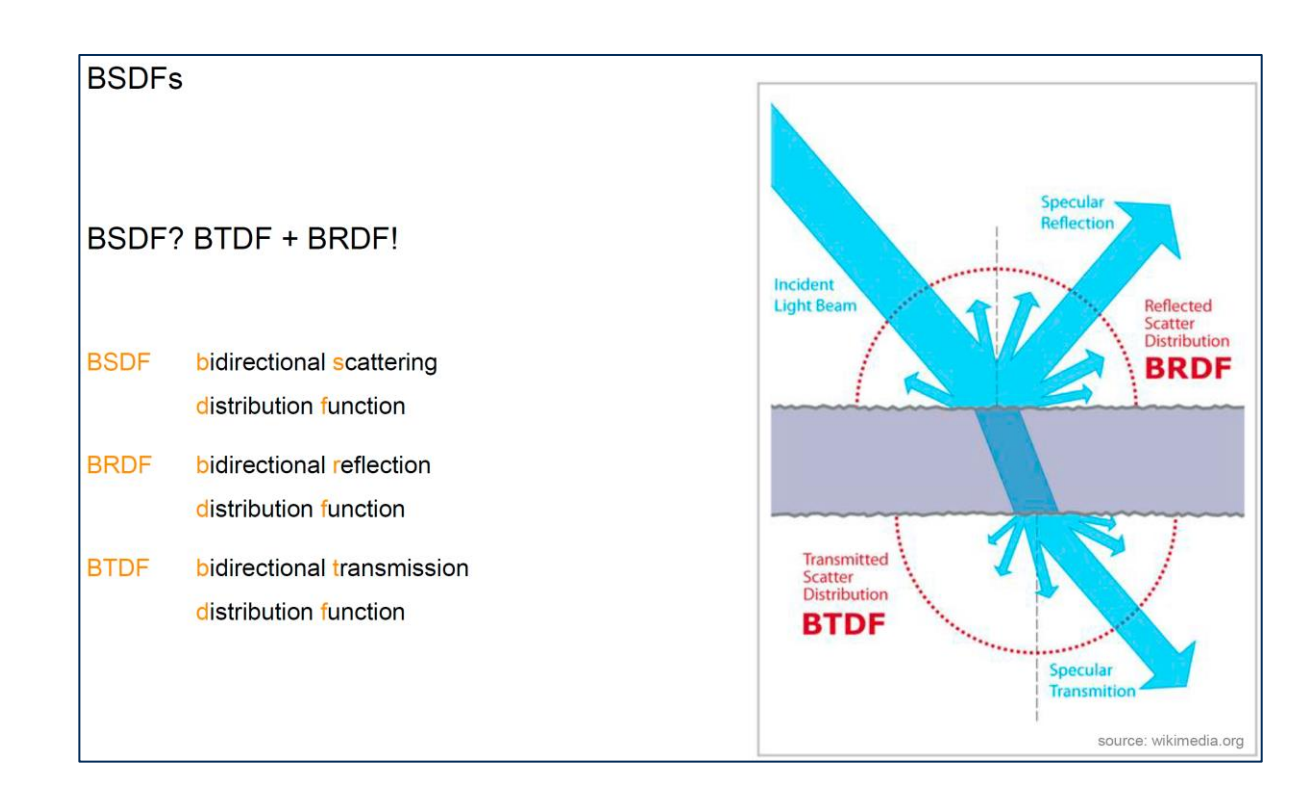

David Geisler-Moroder, New York 2019 "BSDF Daylight System Characterization"

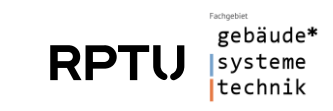

#### Some common approaches for generating BSDF

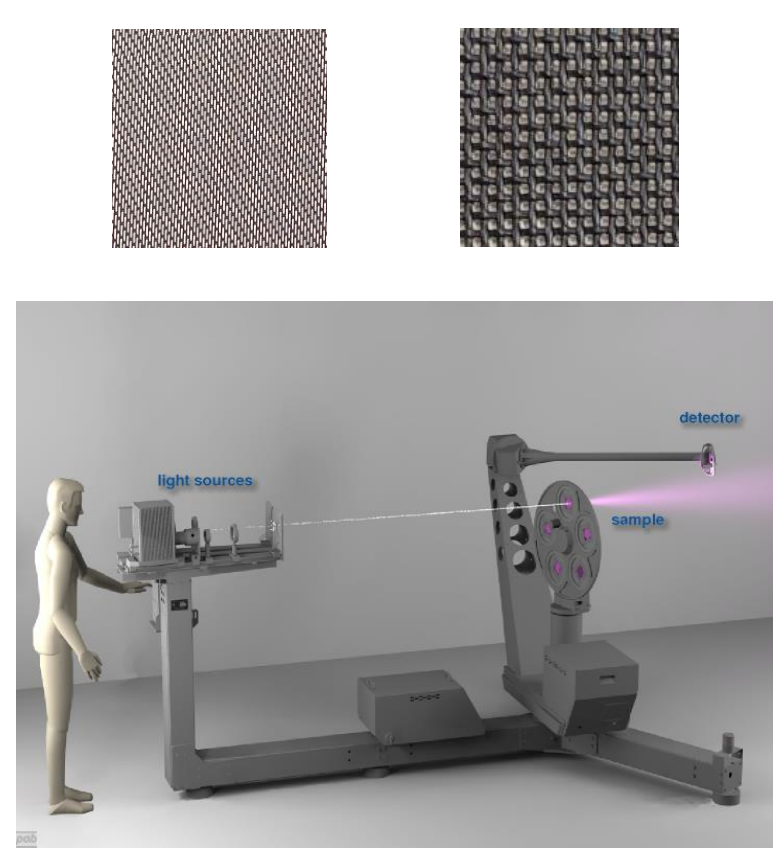

© pab.eu  $(L \times B \times H) > 6m \times 4m \times 2.7m$ 

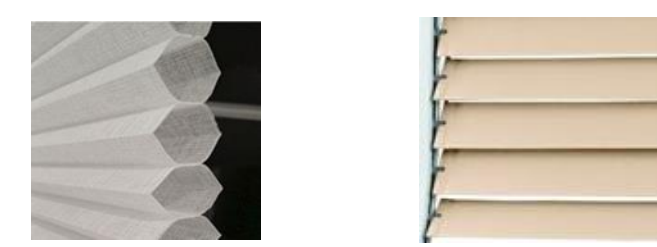

genBSDF [ −c Nsamp ] [ −t{3|4} Nlog2 ][ {+|-}C  $\left[\begin{array}{cc} {\{+\}\ -\ \} & {\{+\}\ -\ \} & {\{+\}\$ {+|-}mgf ][ {+|-}geom unit ][ −dim Xmin Xmax Ymin Ymax Zmin Zmax ] [  $geom \dots$  ]

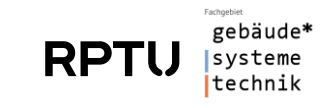

## The WIPANO "KLEMS" project  $|$  Oct. 2021 – Sep. 2023

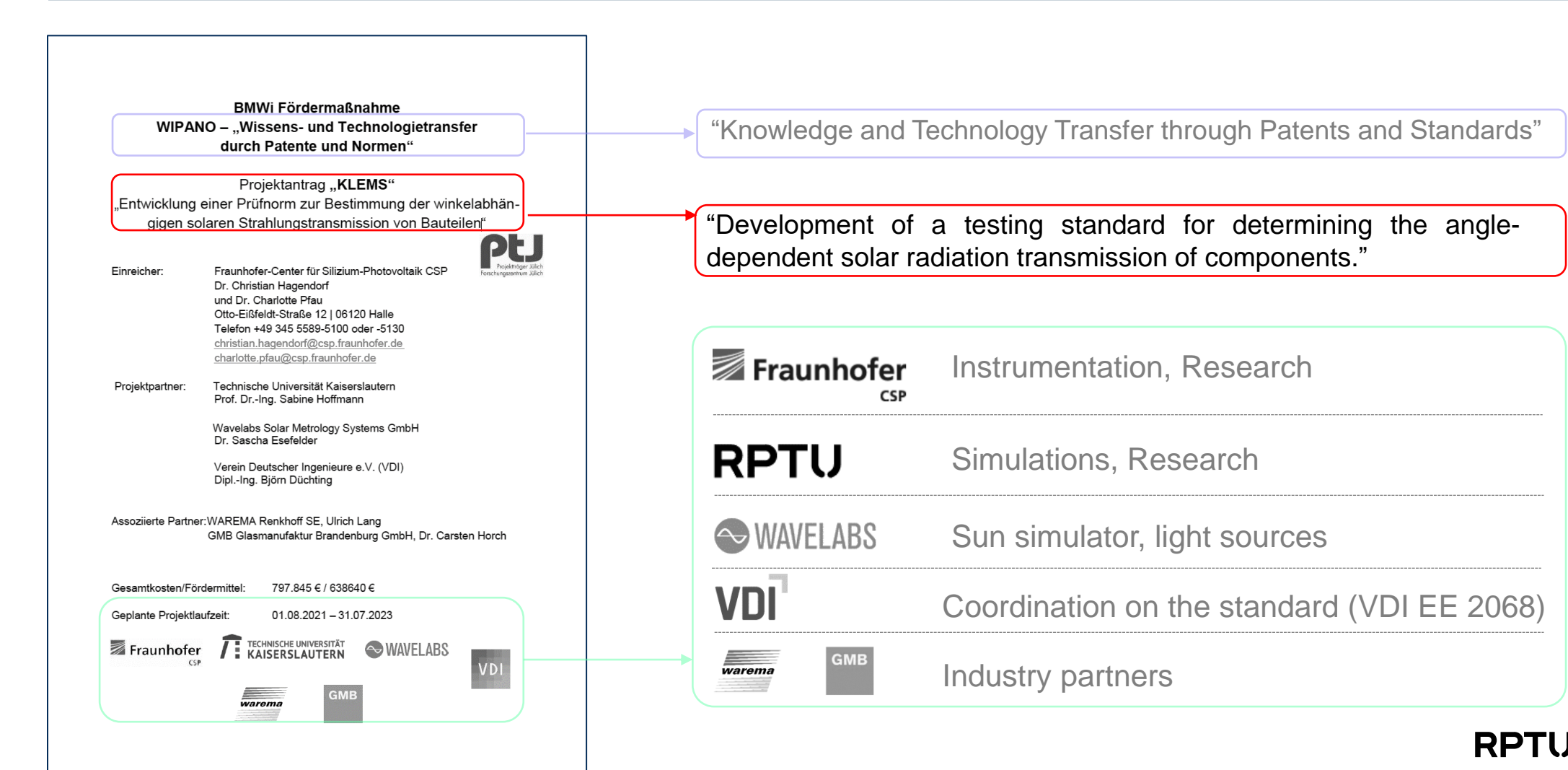

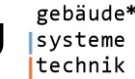

 $\Delta$ 

# The transmittance measurement setup developed by Fraunhofer CSP

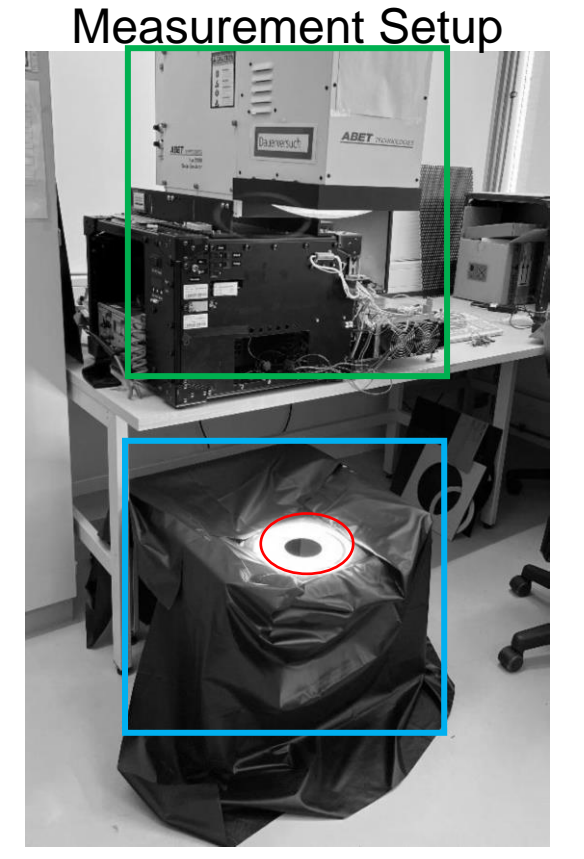

 $(L \times B \times H) < 0.5m \times 0.5m \times 1m$ 

© Fraunhofer CSP

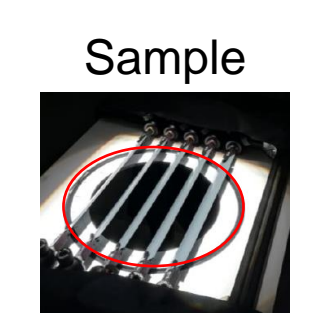

Aperture  $\sim 0.1$ m x 0.1m

Goniometer

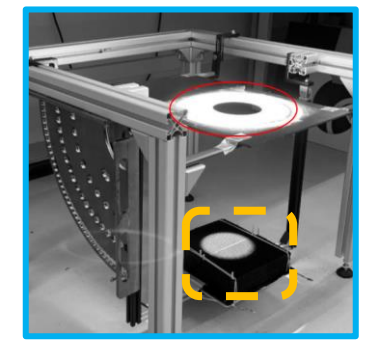

Radius < 0.3m

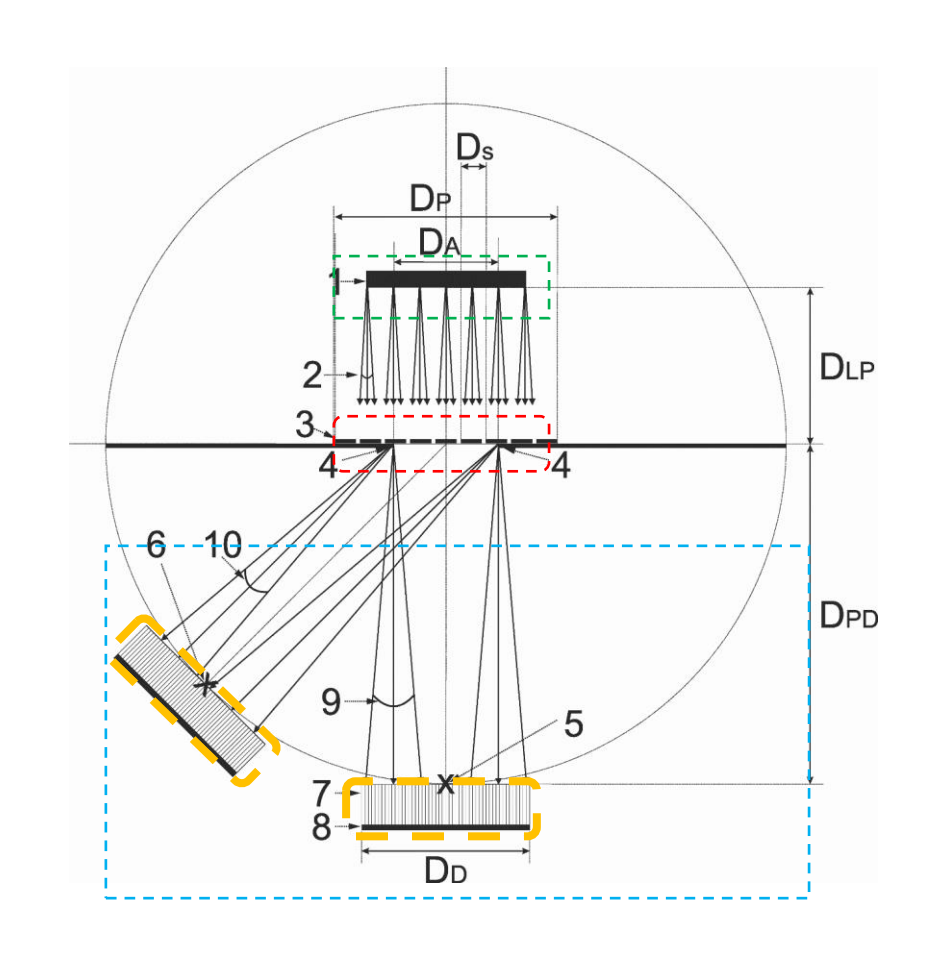

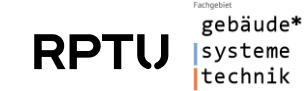

# The prototypical setup is intended to measure **transmittance** across a ¼ hemisphere

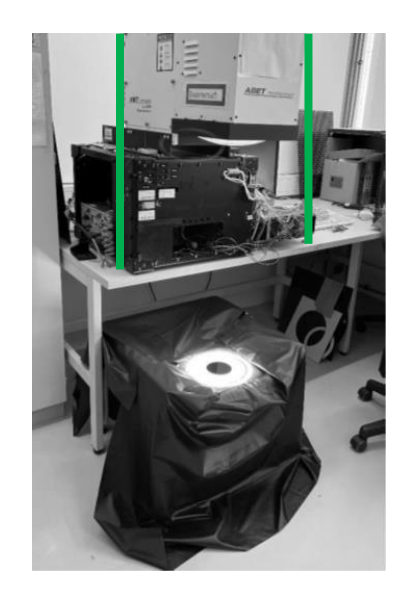

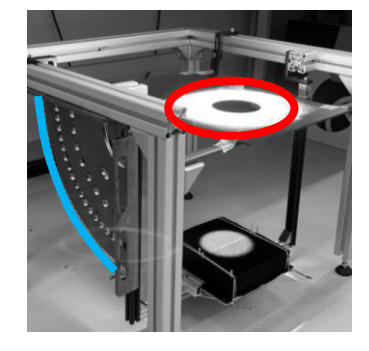

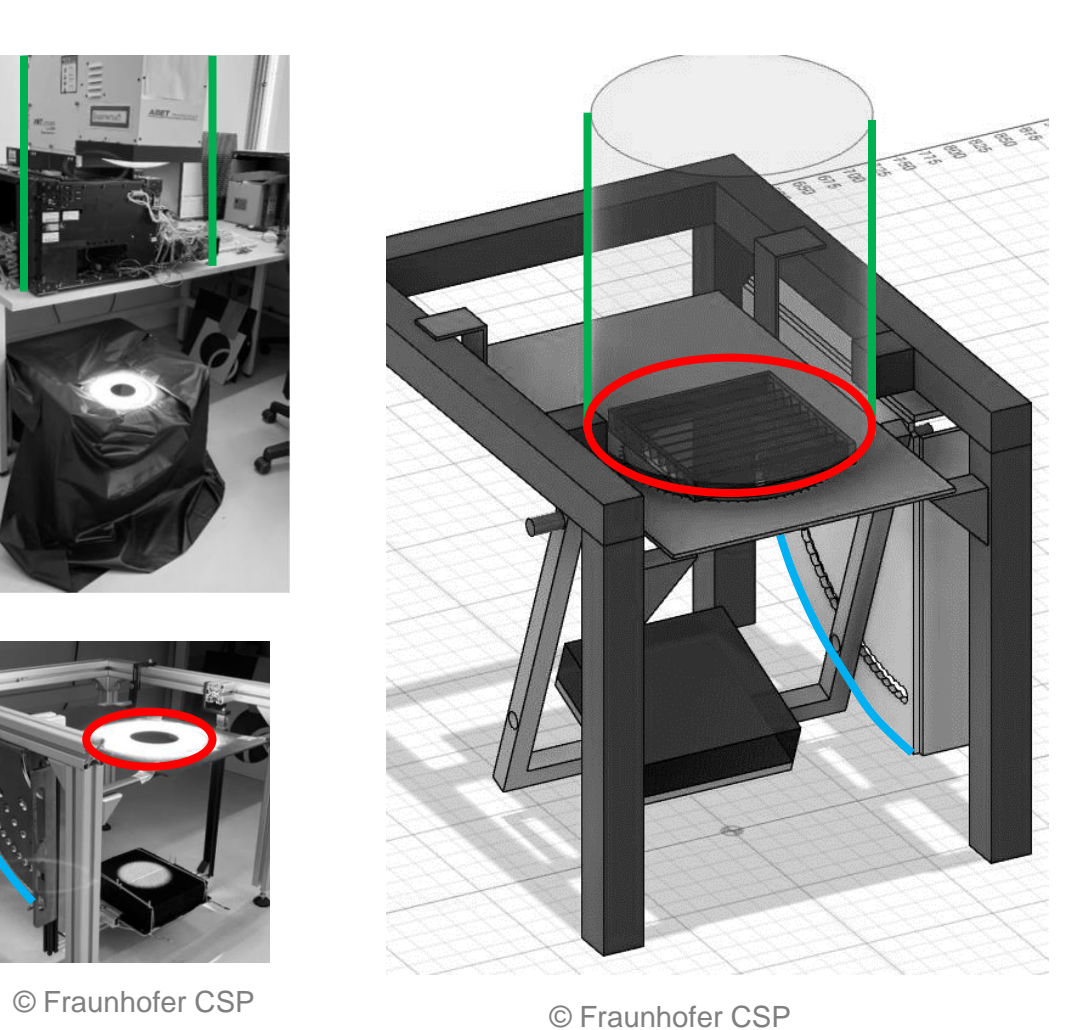

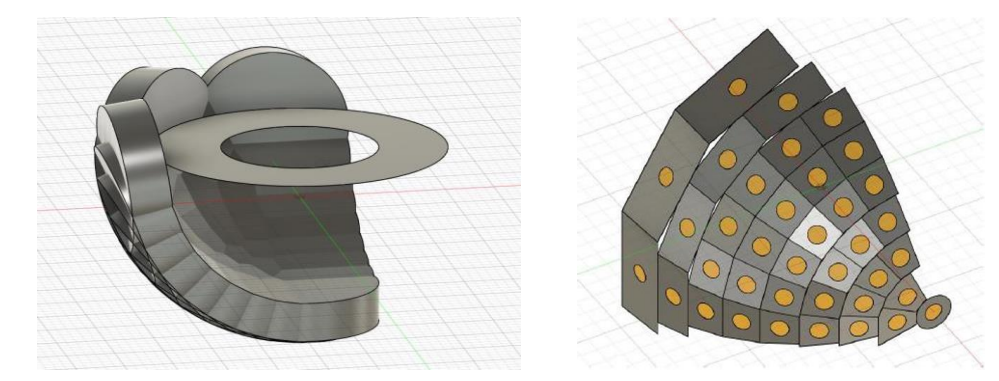

© Fraunhofer CSP

#### Φ: Azimuthal measurements through sample rotation θ: Vertical measurements through goniometer

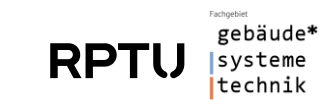

#### Goal: *Validate* the measured transmittances with Radiance

"Empirical validation should in principle compare a 'true' model, based on measurements obtained from physical experiments, with simulated results from a mathematical model implemented in a program."

Jensen, Søren Østergaard. "Validation of building energy simulation programs: a methodology." Energy and buildings 22.2 (1995): 133-144).

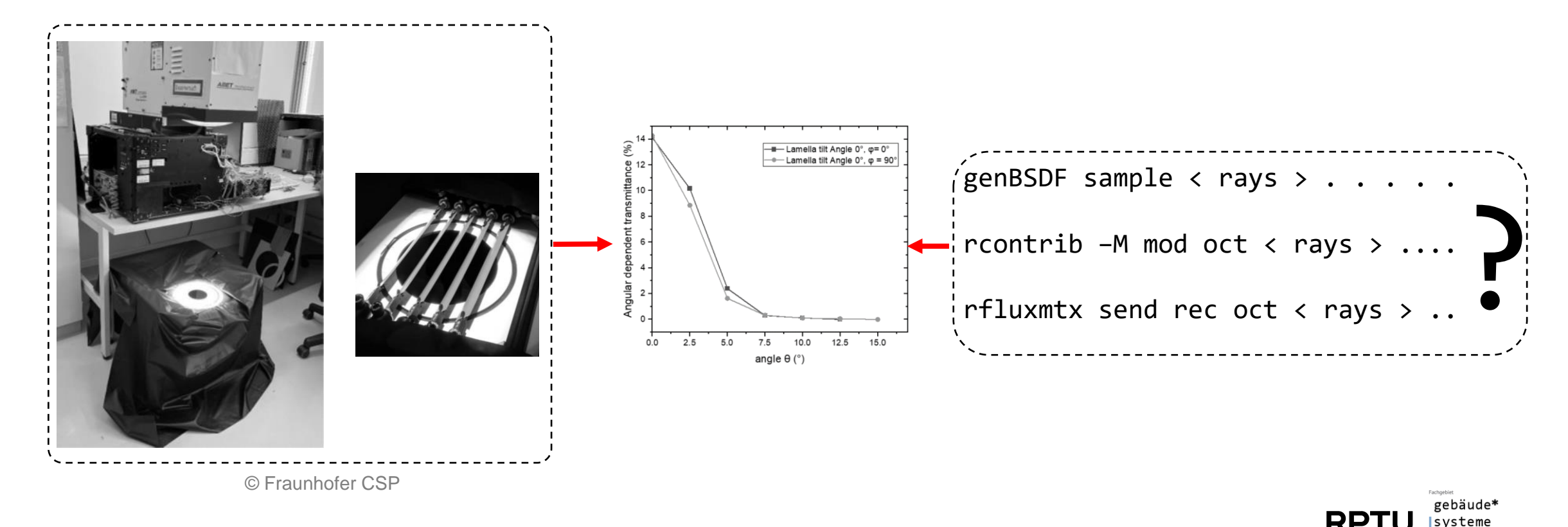

technik

# Adapting genBSDF – Attempt 1: Modifying the measurement basis

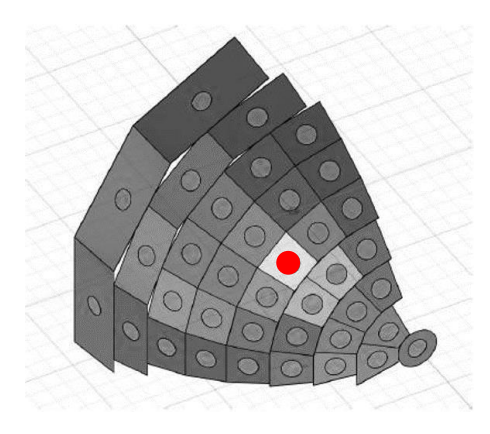

Measured positions © Fraunhofer CSP

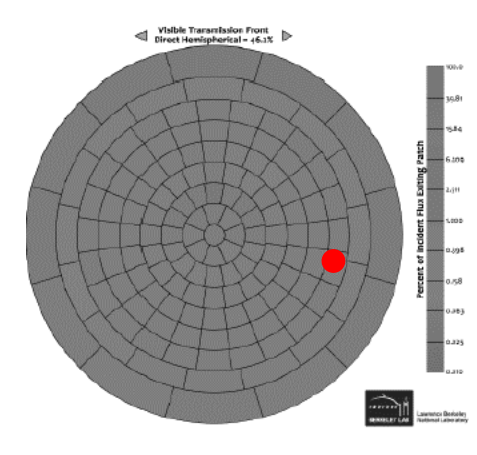

Klems basis

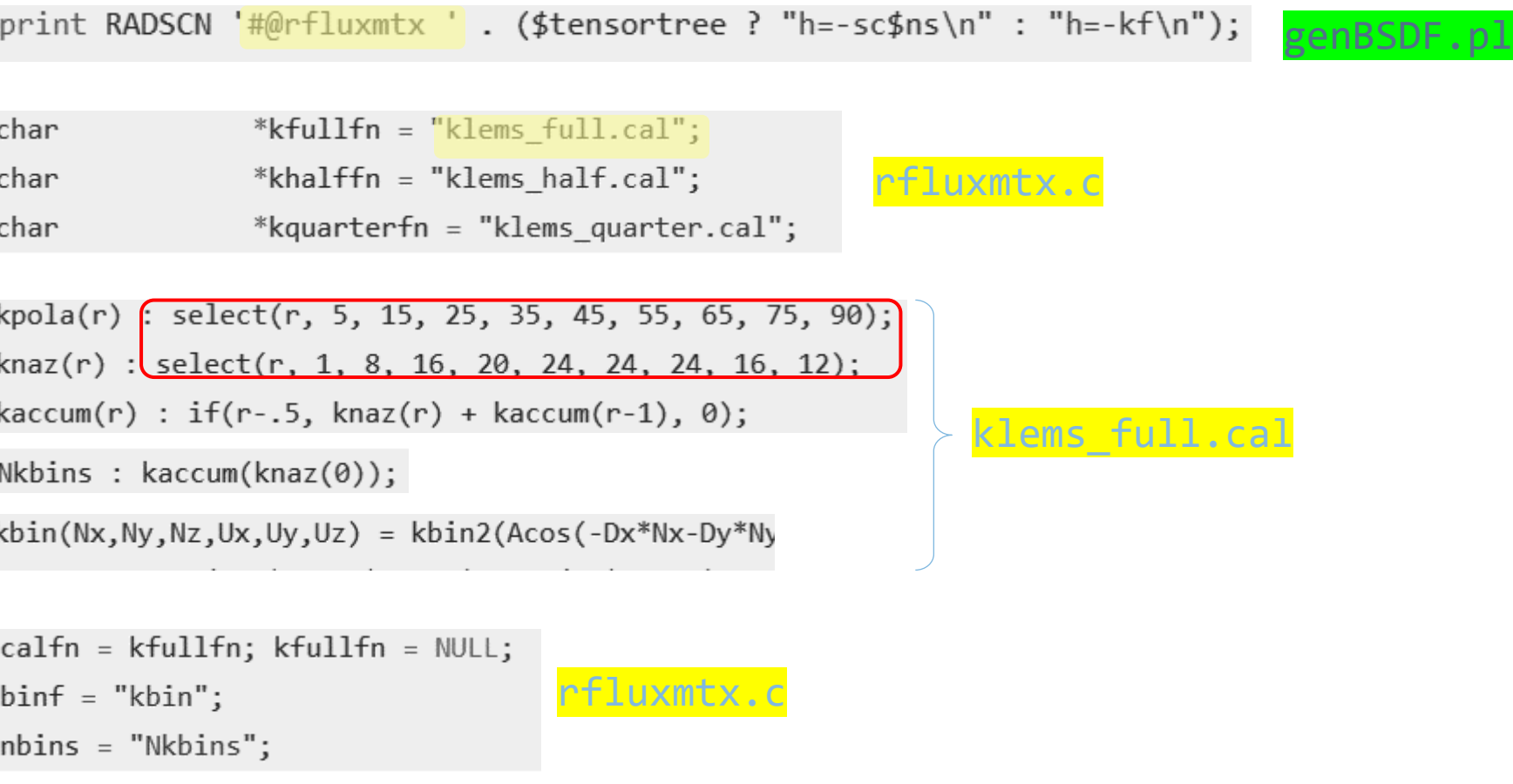

(The position of the dots are representative only)

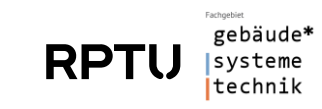

# Adapting genBSDF – Attempt 1: Extract a subset of the output of genBSDF

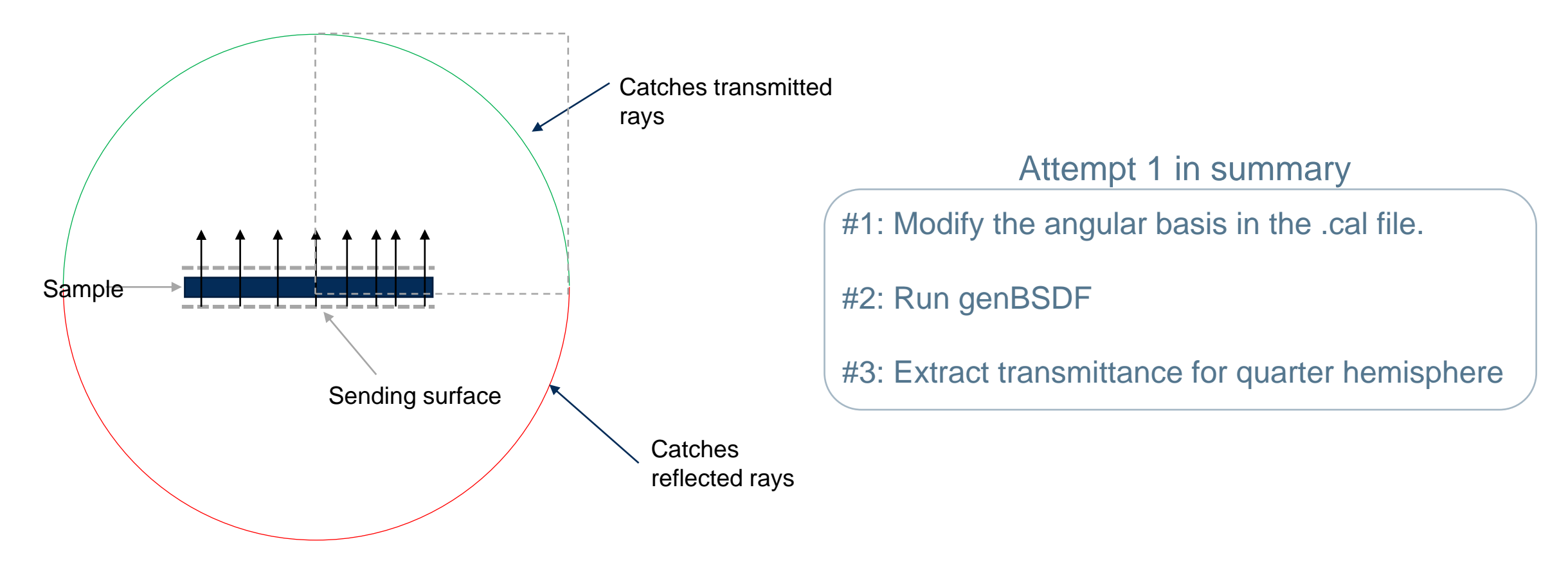

Schematic representation of genBSDF

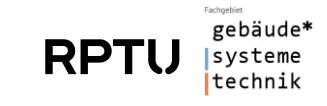

#### Practical Considerations: An "imperfect" light source

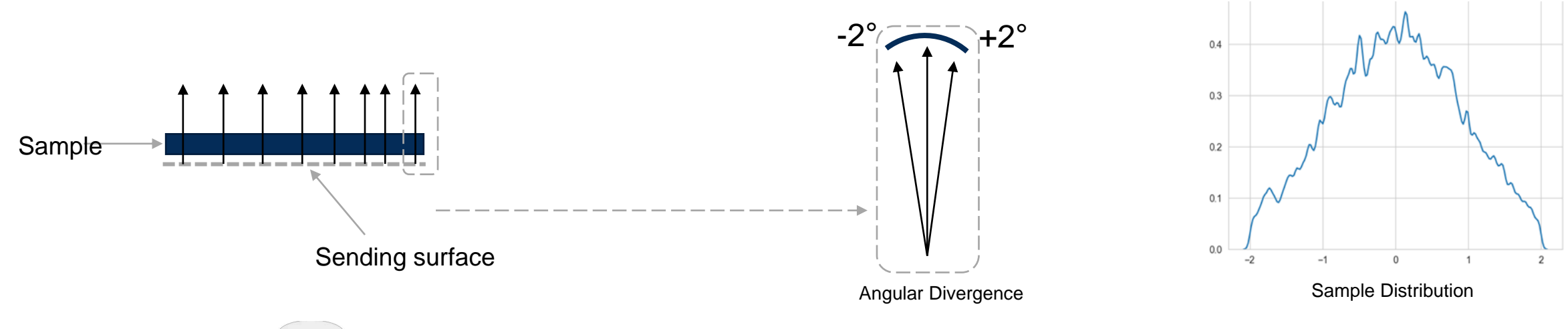

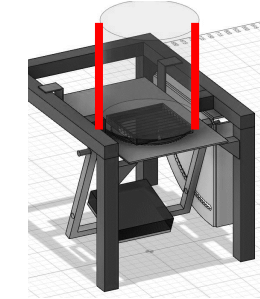

The parallel light source has an angular divergence. Divergence follows a roughly Gaussian distribution. At any angle of incidence, the rays diverge by  $\sim \pm 2^{\circ}$  to  $\pm 4^{\circ}$ 

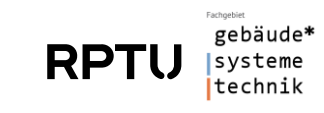

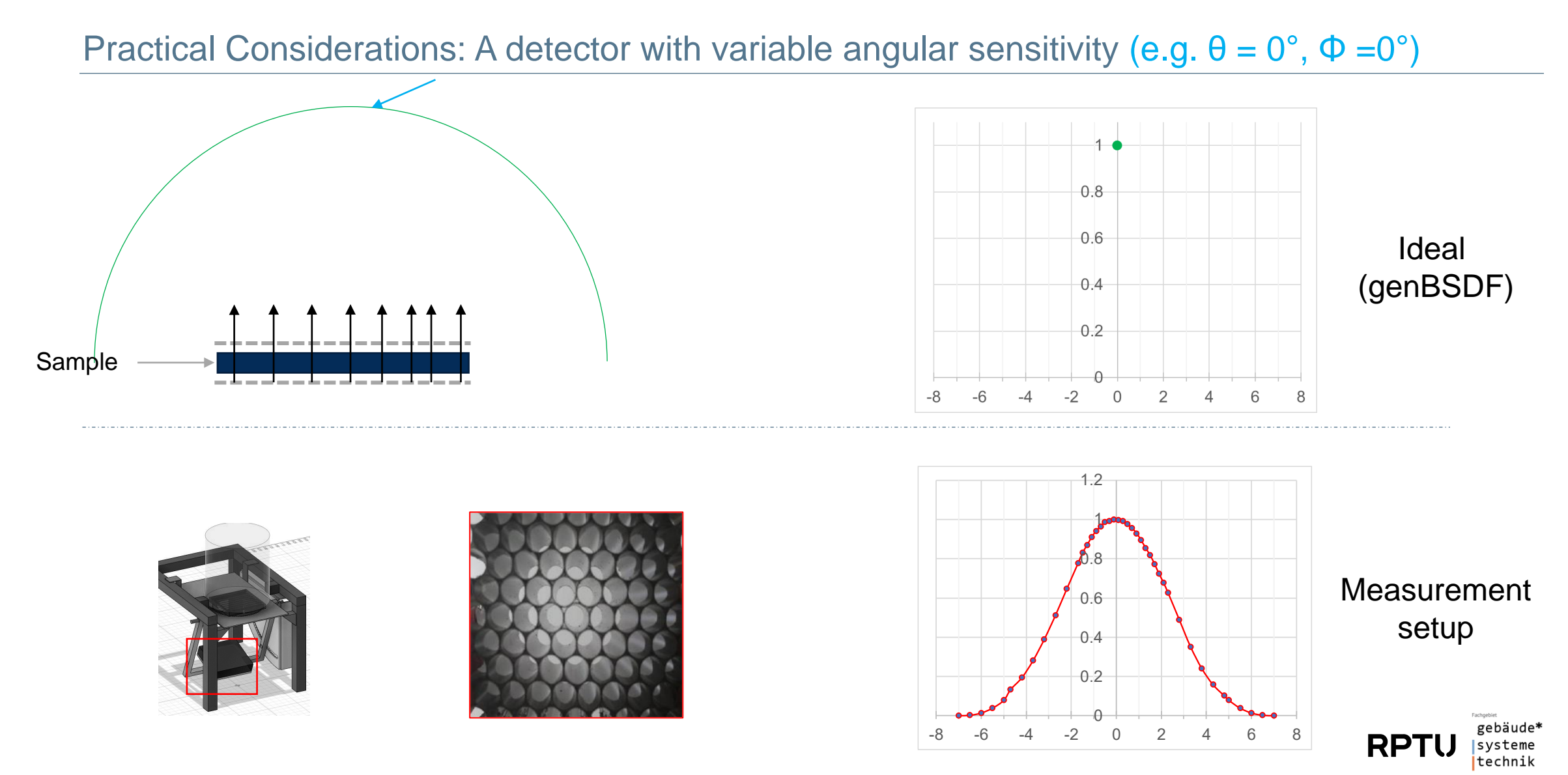

Implications: Example1 | No sample, Normal incidence, Measurement at  $θ = 0^\circ$ , Φ = 0°

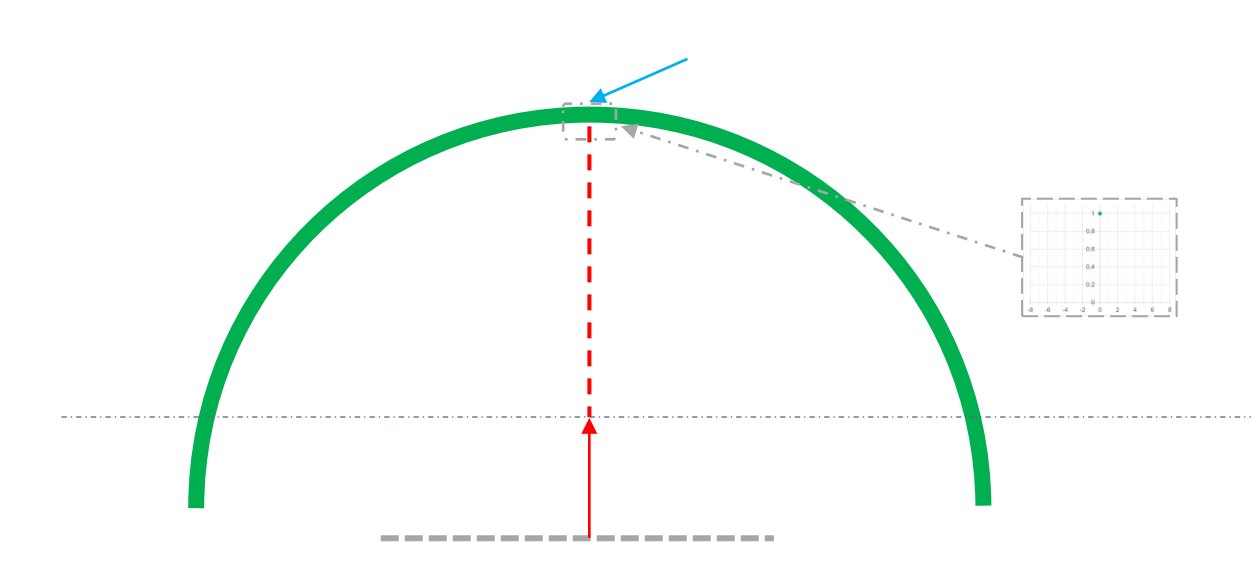

Transmittance = 100% Transmittance < 100%

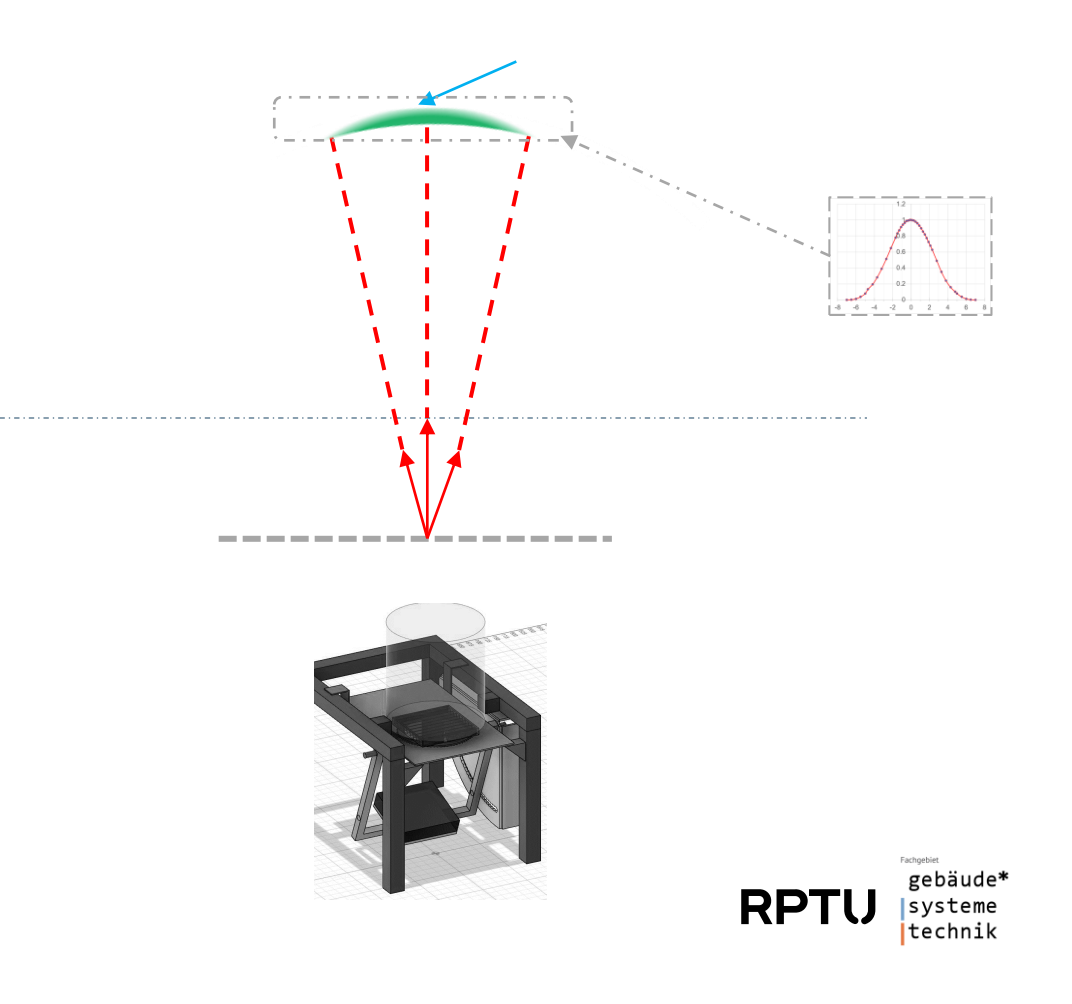

genBSDF

Implications: Example2 | No sample, Normal incidence, Measurement at  $θ = 2.5^\circ$ ,  $Φ = 0^\circ$ 

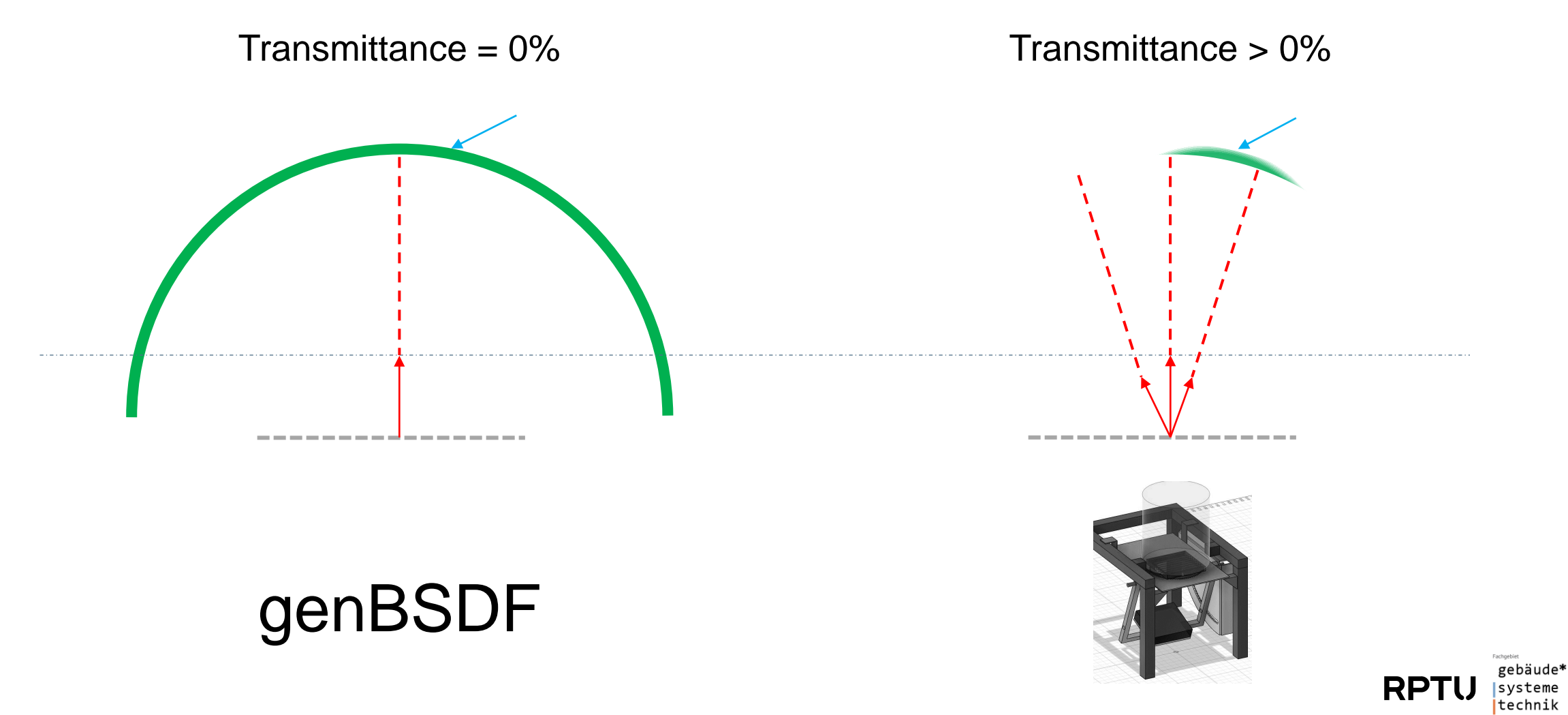

Adapting genBSDF – Attempt 2: A custom transmittance measurement system

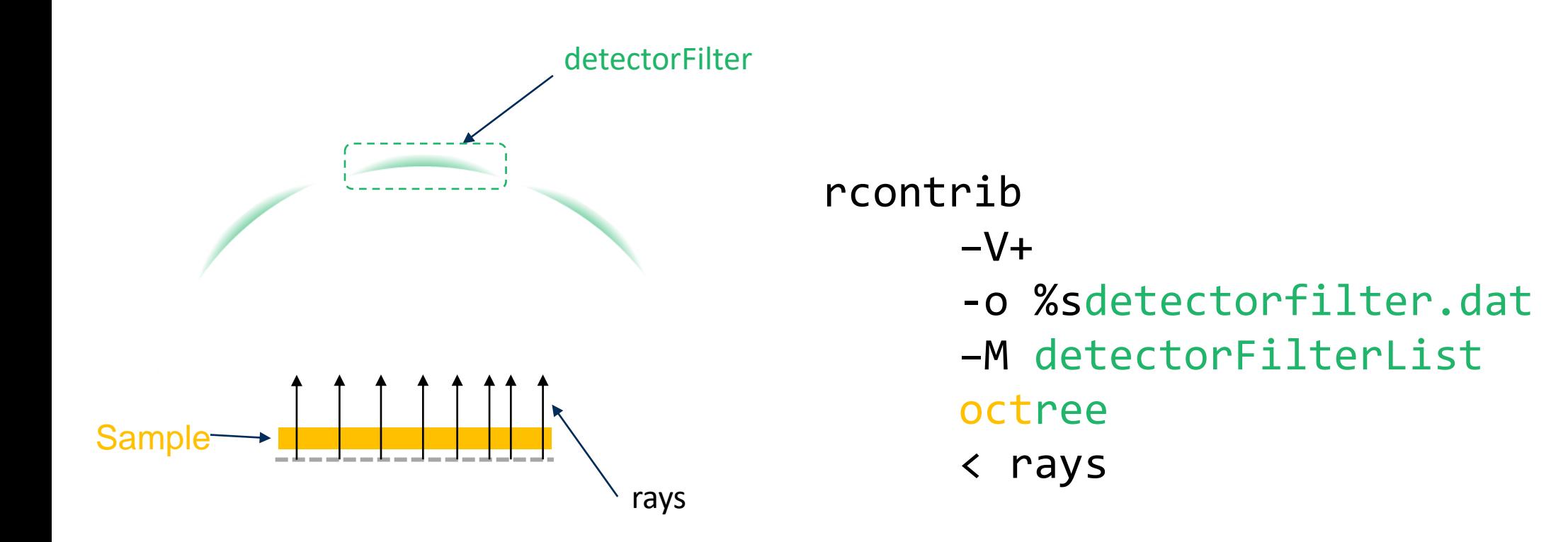

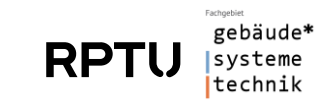

#### Modeling the detector and angle filter and detector using *glow* and *source*

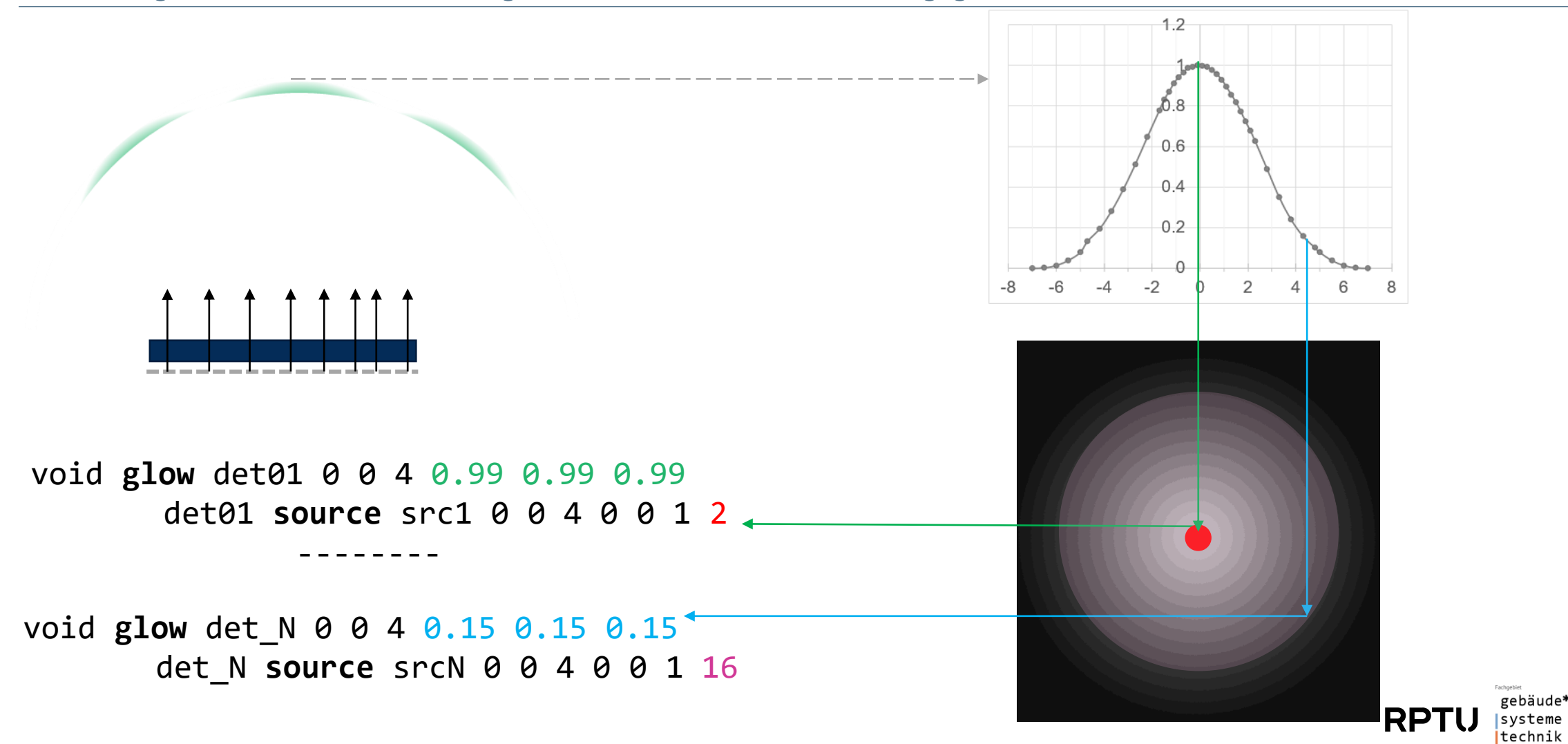

15

#### Modeling the light source as divergent rays from every origin point

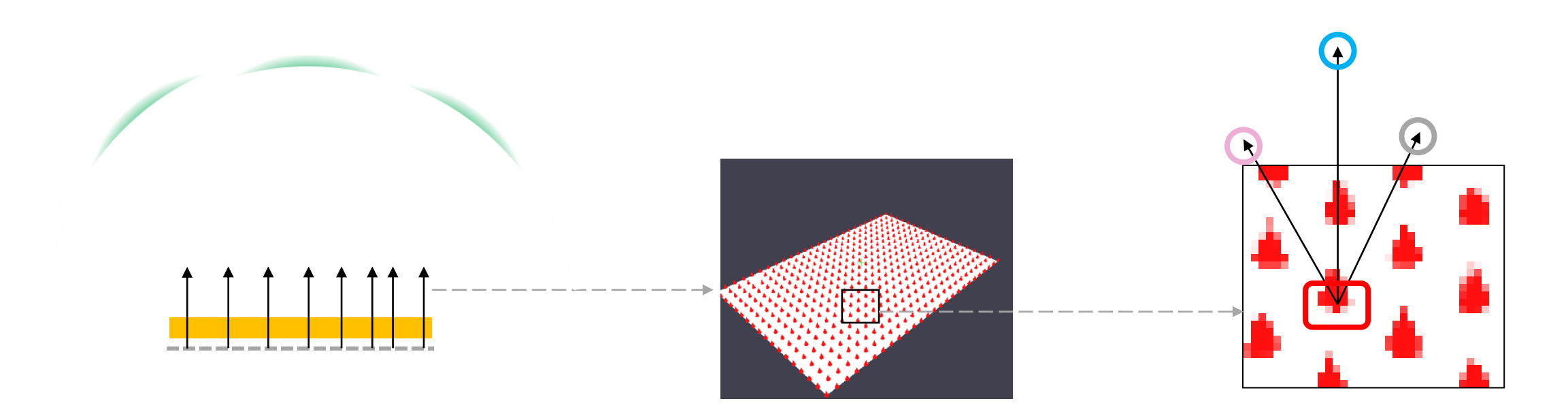

- $x y z x_{\text{vec01}} y_{\text{vec01}} z_{\text{vec01}}$  $x y z x<sub>vec02</sub> y<sub>vec02</sub> z<sub>vec02</sub>$ ------------
- **X Y Z** X<sub>VecNN</sub> Y<sub>vecNN</sub> Z<sub>vecNN</sub>

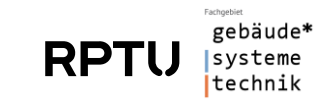

Deriving transmittance from the simulation result

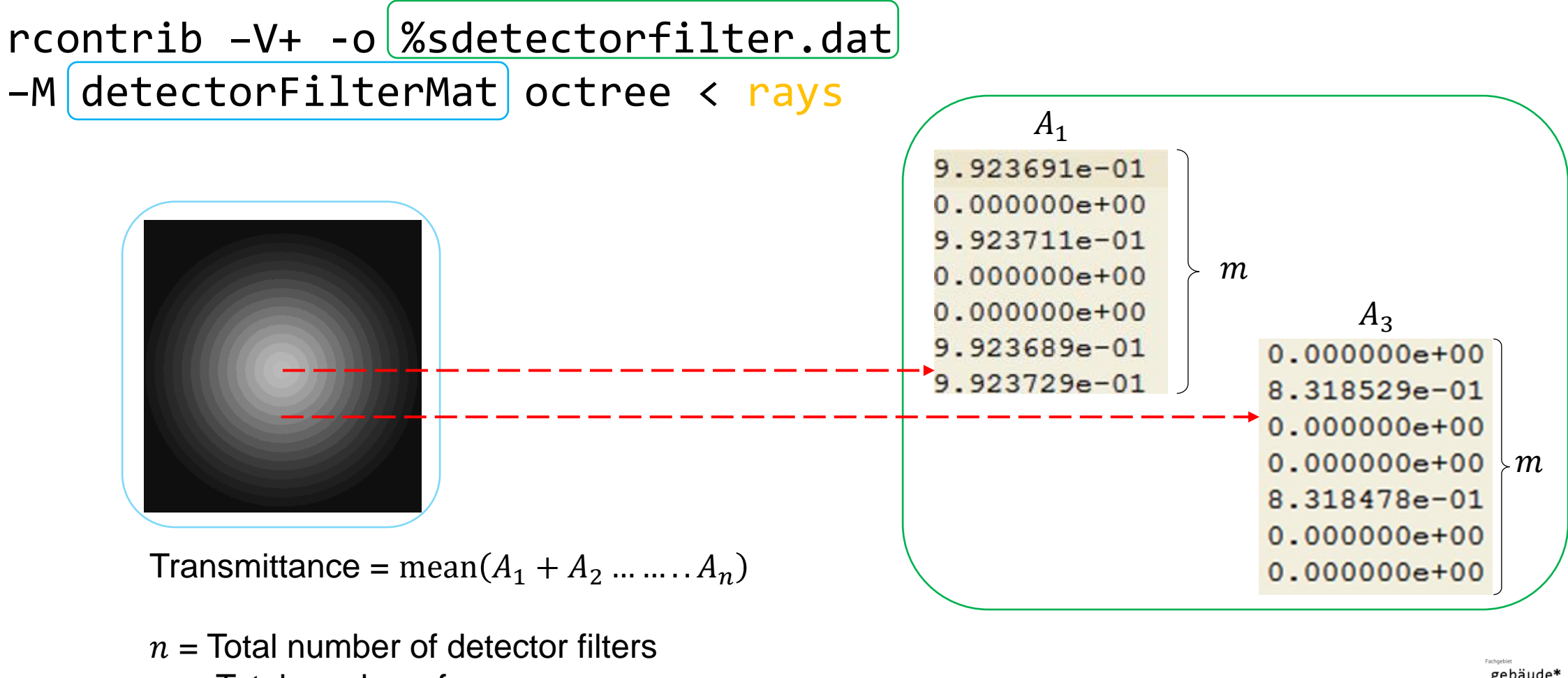

 $m =$  Total number of rays

gebäude\* technik

#### Simulation with no sample and simple glass at normal incidence | Correction factor

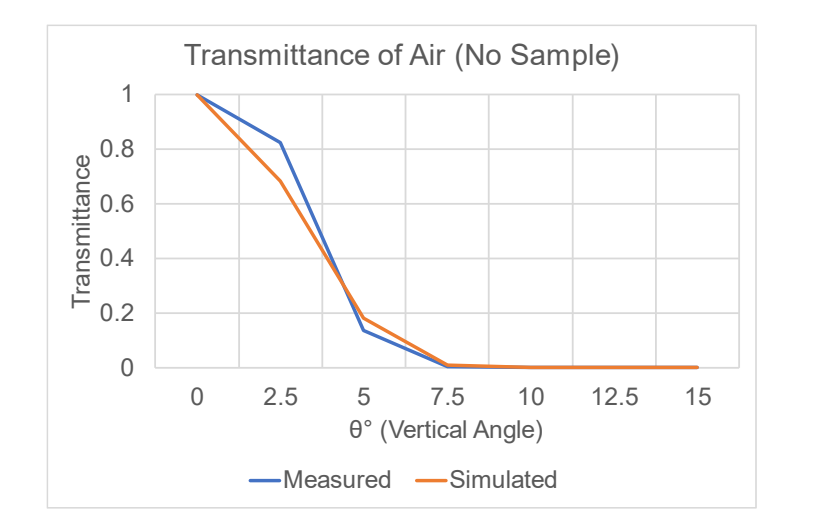

trans=calcTransmission(deviceFile,theta=90-theta,phi=phi) if not transCorrFact: transCorrFact=1/trans transCorr=transCorrFact\*trans

transCorrFact sets transmittance at normal incidence to 1.0 (100%)

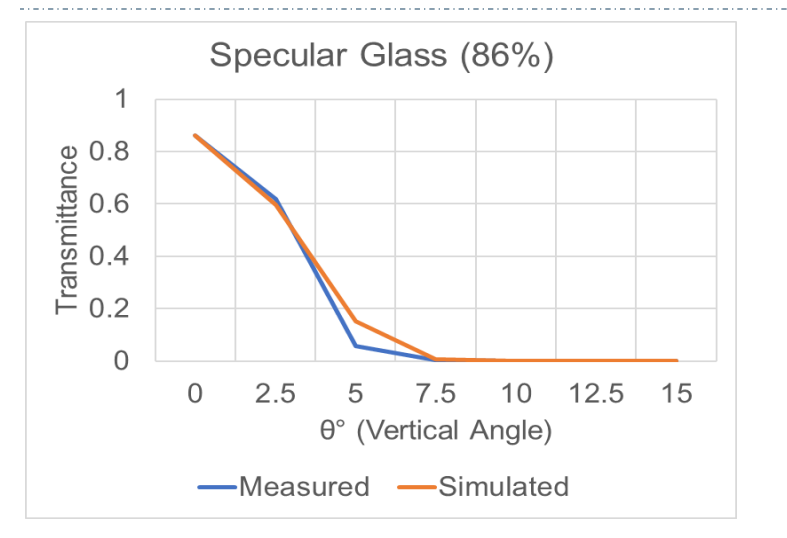

Uses the same correction factor as derived for Air (No Sample)

Need to check if the same correction factor can be used for all values of  $(\theta, \phi)$ .

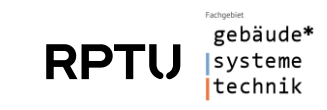

Simulation with lamella blinds (black, opaque, diffusing) at 45° tilt

19

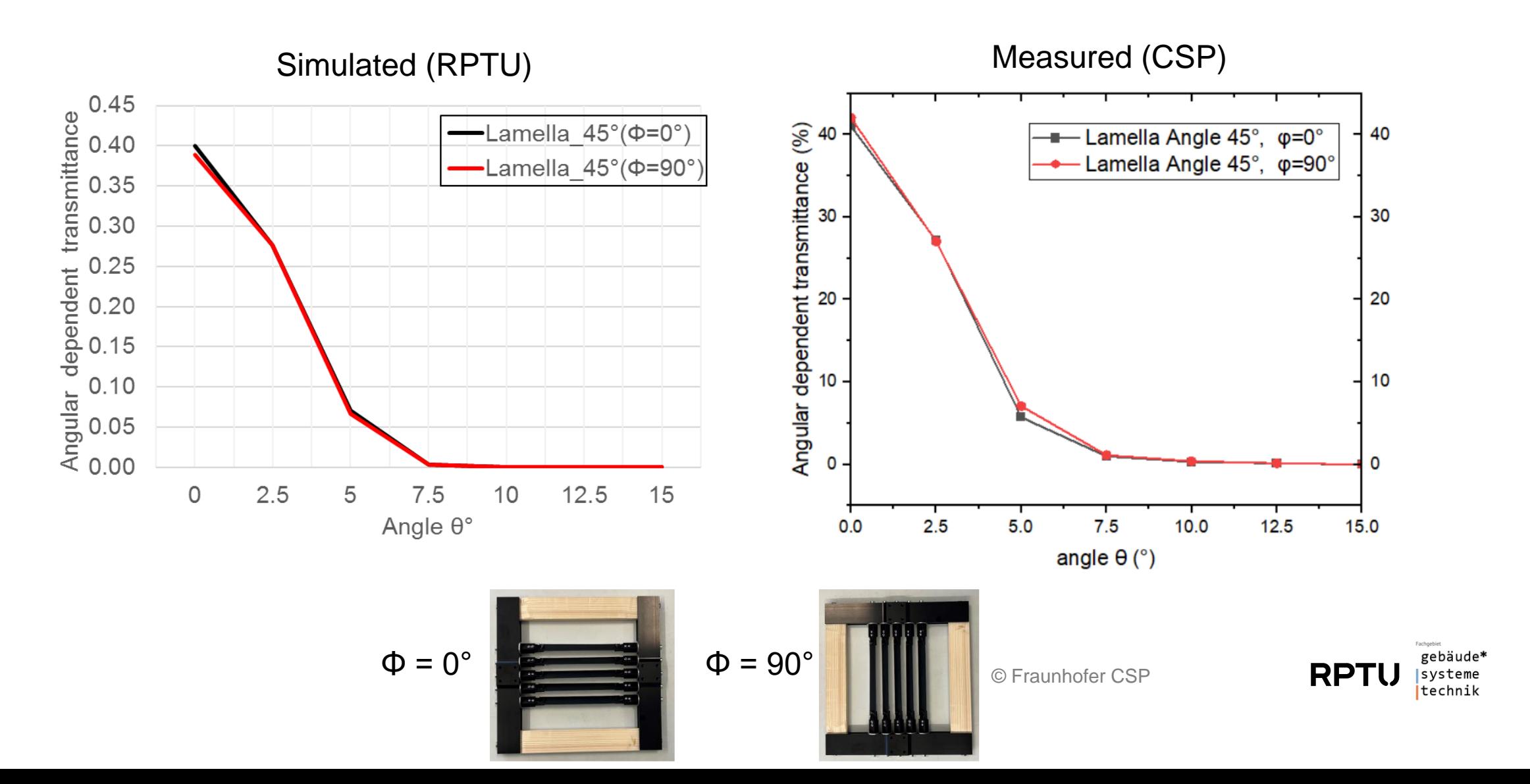

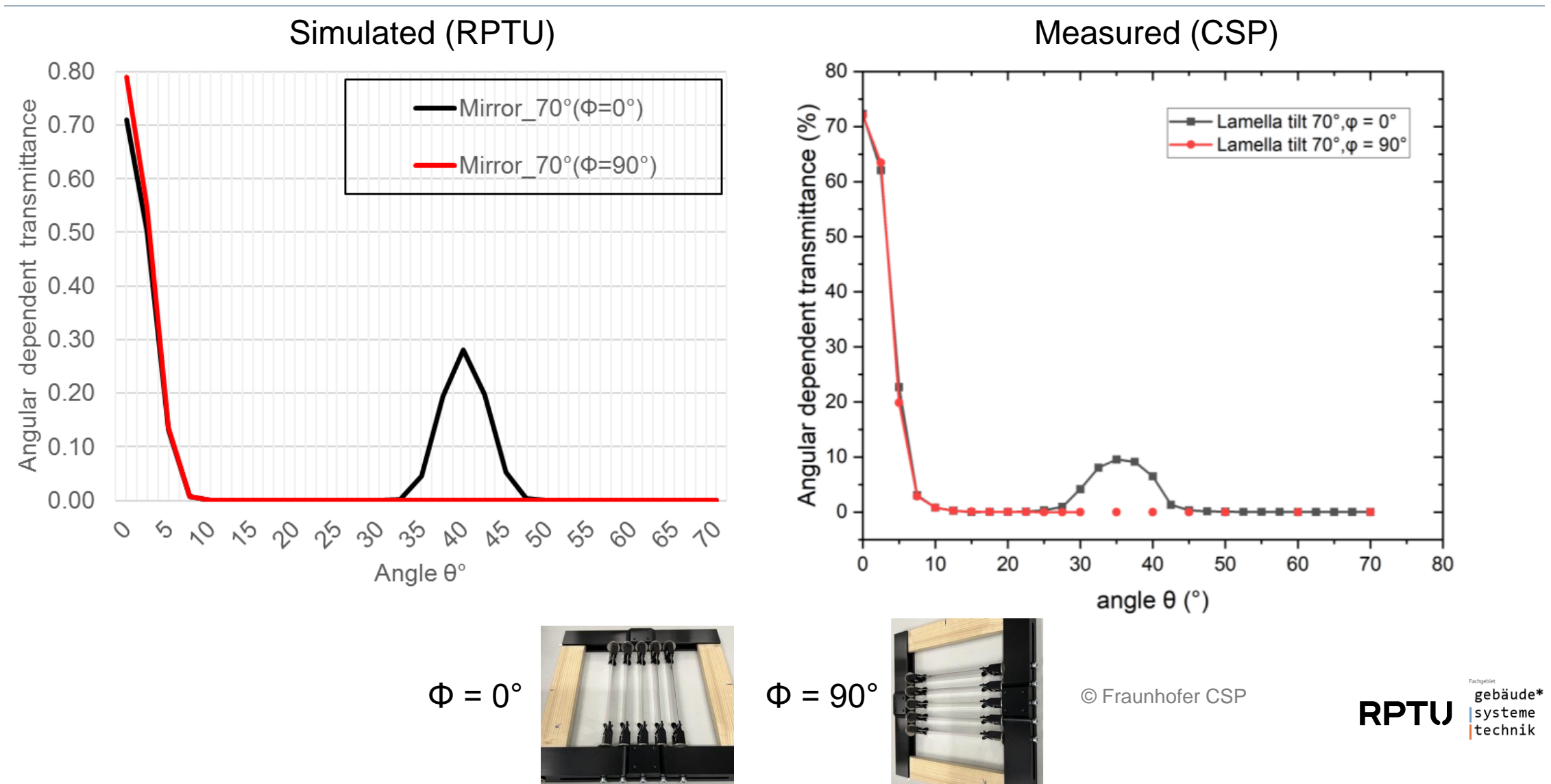

#### Simulation with lamella blinds (mirror, specular) at 70° tilt

#### Probable reasons for difference in simulated vs measured values for mirror lamella blinds

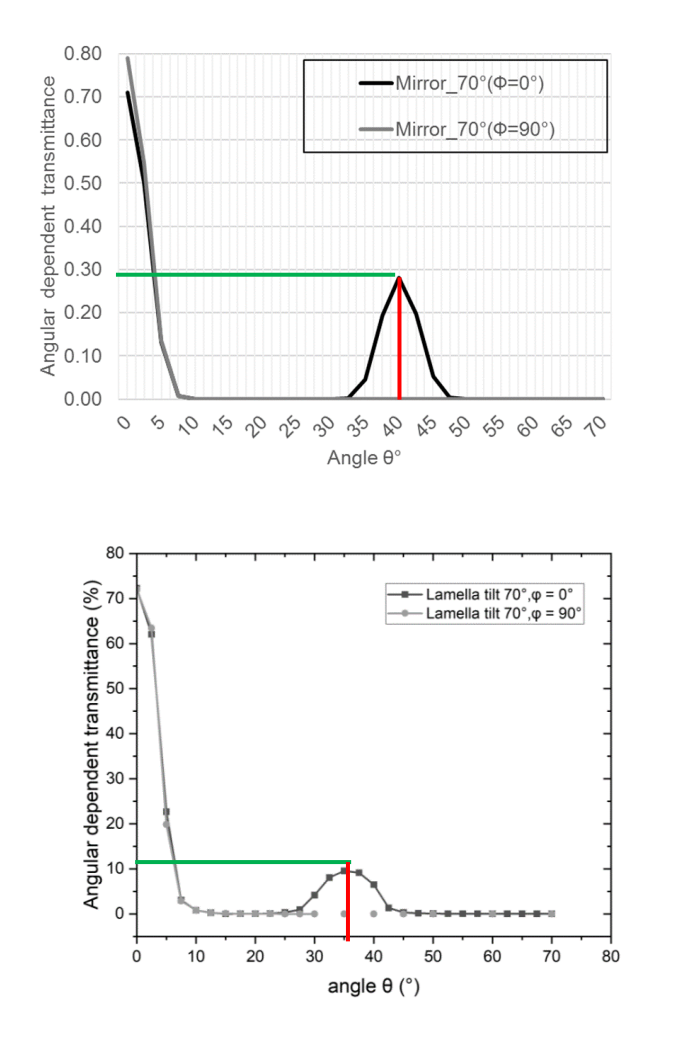

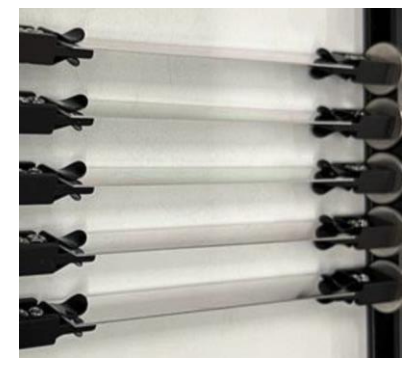

© Fraunhofer CSP

"The light reflected from the lamellas is recaptured peak at a theta of around 35°. (theory peak should be at 40° ,but tilt angle of ±5° may vary due to lamella twisting)"

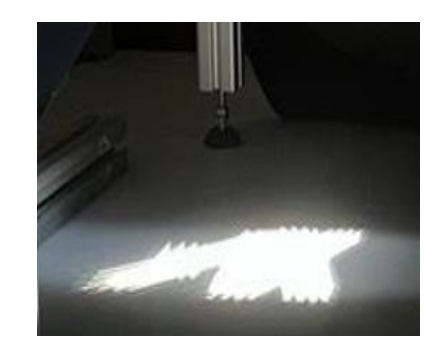

© Fraunhofer CSP

"Only 10% light is captured at 35° as peak, because the reflected light is not homogeneous:

- mirrors are not 100% reflective
- lamellas tilt angle may vary by  $\pm 5^{\circ}$  (twisting)"

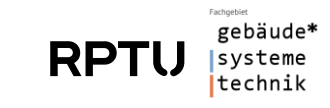

Improvements to the simulation model after one-to-one comparison with measurements.

Measurements and simulations with additional samples.

Comparison with genBSDF results.

Documentation of instrumentation and simulation in a standard (VDI-EE 2068)

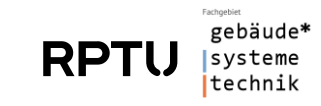

# Thank you.

 $\sum_{n=1}^{\infty}$  Acknowledgements:

Charlotte Pfau, Marko Turek, Christian Hagendorf and others at Fraunhofer CSP David Geisler-Moroder, Greg Ward, Eleanor Lee, Lars Grobe Taoning Wang, Jacob Jonsson and others at the Berkeley Lab

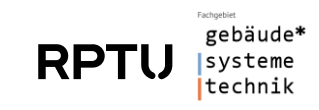